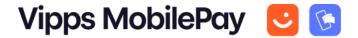

## ePayment API Integration Checklist

Partner name: \_\_\_\_

Merchant Serial Number: \_\_\_\_\_

Description of the solution:

| Endpoints to integrate                                                      | Your Reference ID |
|-----------------------------------------------------------------------------|-------------------|
| Create payment - <u>POST:/epayment/v1/payments</u>                          |                   |
| Get payment - <u>GET:/epayment/v1/payments/{reference}</u>                  |                   |
| Get payment event log - <u>GET:/epayment/v1/payments/{reference}/events</u> |                   |
| Cancel payment - <u>POST:/epayment/v1/payments/{reference}/cancel</u>       |                   |
| Full and partial <i>capture</i> payment -                                   |                   |
| POST:/epayment/v1/payments/{reference}/capture                              |                   |
| Full and partial <i>refund</i> payment -                                    |                   |
| POST:/epayment/v1/payments/{reference}/refund                               |                   |
| Que the a Devery and ADL Quick Otherst an ide for a supervise               |                   |

\_\_\_\_\_

See the <u>ePayment API Quick Start guide</u> for examples.

| Quality assurance                                                                                                    | Your comments |
|----------------------------------------------------------------------------------------------------|---------------|
| Handle responses                                                                                                    |               |
| Make sure to handle all responses and states from the payment: CREATED, AUTHORIZED, ABORTED, EXPIRED, TERMINATED and the event CANCELLED, CAPTURED and REFUNDED.                                                                                |               |
| Handle errors                                                                                                    |               |
| Make sure to log and handle all errors. All integrations should display errors<br>in a way that the users (customers and merchant employees/administrators)<br>can see and understand them.                                                     |               |
| Include HTTP headers                                                                                                    |               |
| Send the <u>HTTP headers</u> in all API requests for better tracking and troubleshooting (mandatory for partners and platforms, who must send these headers as part of the checklist approval).                                                 |               |
| Add information to the payment history                                                                                                    |               |
| We recommend using the <u>Order Management API</u> to add receipts and/or<br>images to the payment history. This is a great benefit for the end user<br>experience. It is also mandatory for merchants using <u><i>Content monitoring</i></u> . |               |

| Avoid integration pitfalls                    | Your comments |
|-----------------------------------------------|---------------|
| Send a useful reference id.                   |               |
| Follow our <u>reference recommendations</u> . |               |

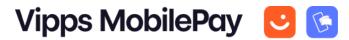

| Avoid integration pitfalls                                                                                                    | Your comments |
|----------------------------------------------------------------------------------------------------|---------------|
| Handle redirects.                                                                                                    |               |
| The merchant must handle that the returnUrl URL is opened in the default<br>browser on the phone, and not in a specific browser, in a specific tab, in an<br>embedded browser, requiring a session token, etc. Follow<br>our <u>recommendations regarding handling redirects</u> . |               |
| Follow the design guidelines.                                                                                                    |               |
| The Vipps MobilePay branding must be according to the <u>design guidelines</u> .                                                                                                    |               |
| Educate your customer support.                                                                                                    |               |
| Make sure your customer service, etc. has all the tools and information they need available in <i>your</i> system, through the APIs listed in the first item in this checklist, and that they do not need to visit <u>portal.vippsmobilepay.com</u> for normal work.               |               |

Partners only: Please send your checklists to <u>developer@vippsmobilepay.com</u>. Include the reference used in your API requests, so we can verify your integration. We'll get back with you as soon as possible.

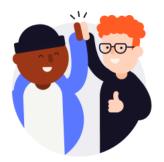